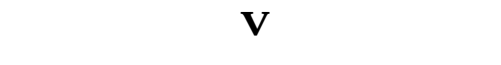

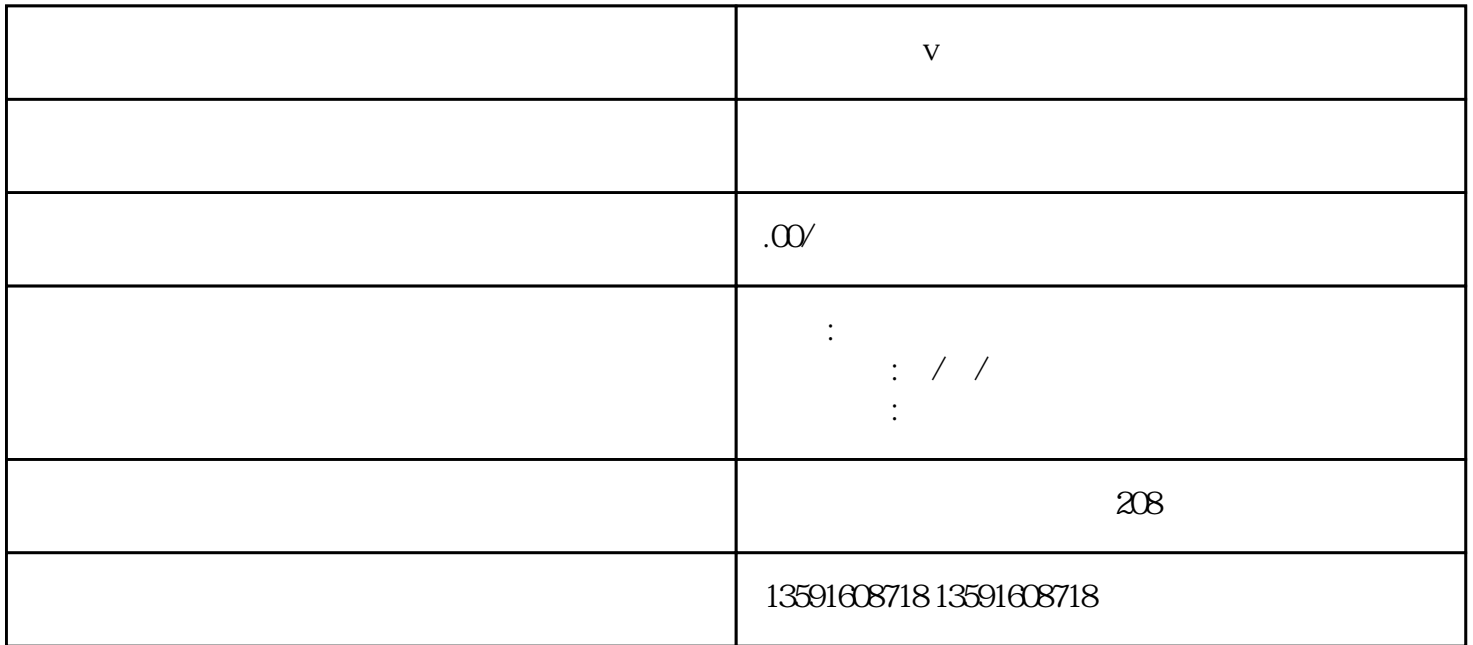

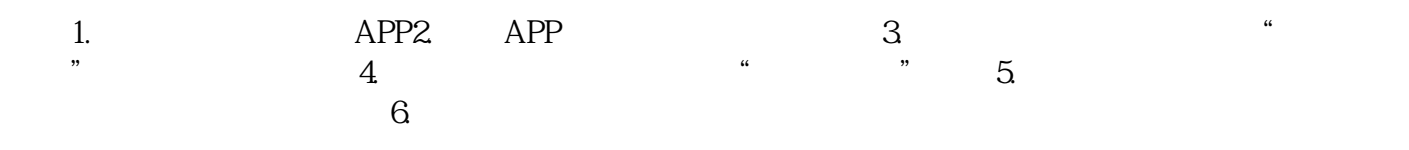

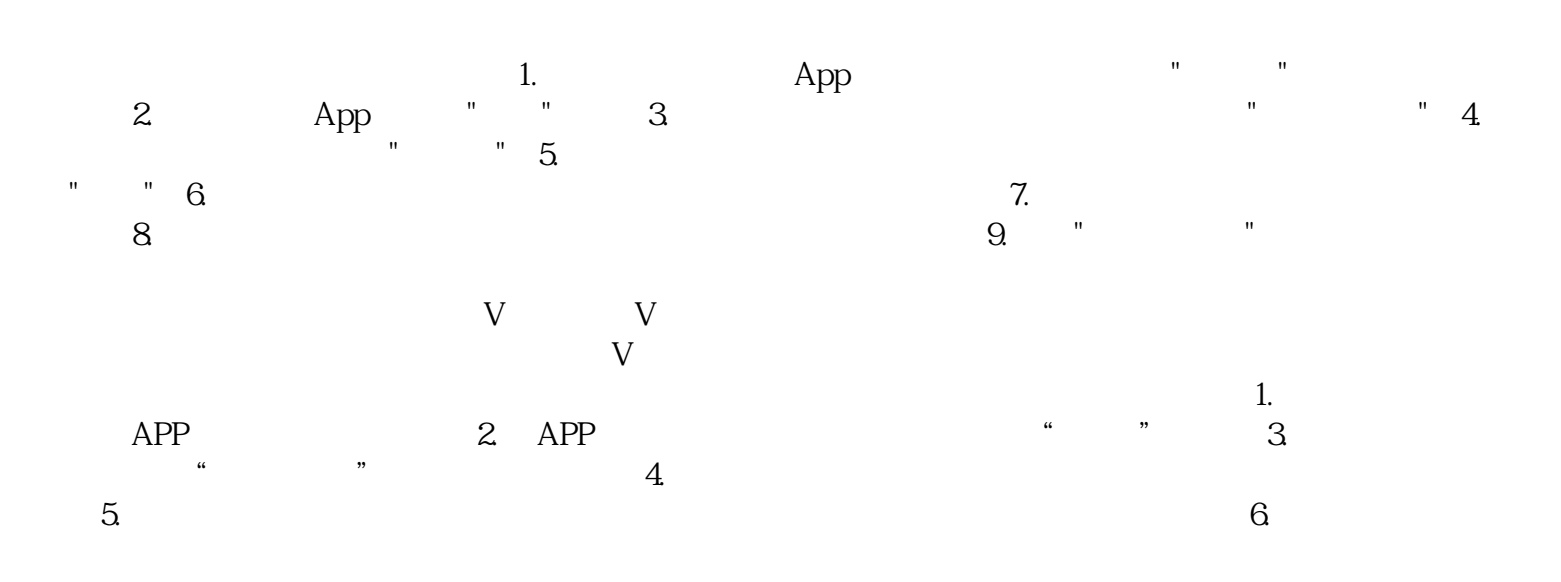

V yongjiu V

 $V$